# **Bootstrap - Bug #5380**

# **setup wizard timezone should default to GMT**

11/07/2015 12:47 AM - Chris Buechler

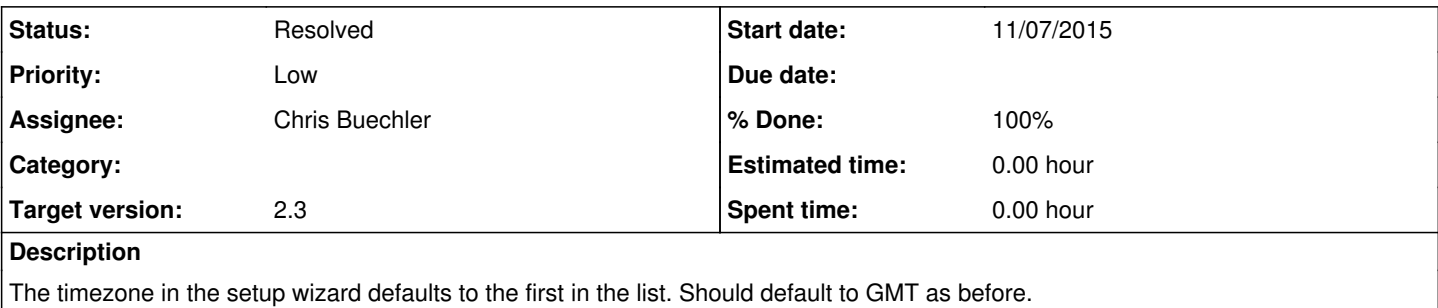

## **Associated revisions**

**Revision f8ae3586 - 11/09/2015 07:44 AM - Steve Beaver**

Fixes #5380

## **History**

#### **#1 - 11/09/2015 06:42 AM - Steve Beaver**

*- Assignee set to Steve Beaver*

## **#2 - 11/09/2015 07:09 AM - Steve Beaver**

*- Status changed from Confirmed to Feedback*

*- Assignee changed from Steve Beaver to Chris Buechler*

The 2.2 code seems to do the opposite! It creates a selector using the timezonelist, but removes GMT from that list.

The default is the current config->timezone. The timezone is not included in the default config.xml hence it uses the first in the list.

```
    // timezone selector from REL2.2
 echo "<select class='formselect' name='{$name}'>\n";
     foreach ($timezonelist as $tz) {
             if (strstr($tz, "GMT")) {
                    continue;
     }
              $SELECTED = "";
     if ($value == $tz) {
                     $SELECTED = " selected=\"selected\"";
     }
     echo "<option value=\"" . htmlspecialchars($tz) . "\" {$SELECTED}>";
             echo htmlspecialchars($tz);
     echo "</option>\n";
     }
echo "</select>\n";
```
Easy enough to adopt the behavior you suggest, but is that really "as before" ?

## **#3 - 11/09/2015 07:25 AM - Steve Beaver**

The default config.xml used to contain "<timezone>"Etc/UDT"</timezone> but that was recently removed when changing from a static TZ the FreeBSD TZ.

That value has now been added to wizard.php as a default if no timezone is set. IOW it now defaults to "Etc/UDT"

## **#4 - 11/09/2015 07:40 AM - Steve Beaver**

*- % Done changed from 0 to 100*

Applied in changeset [pfsense:f8ae35862e05b1d5b43678144071a6e03ab8c3c5.](https://redmine.pfsense.org/projects/pfsense/repository/revisions/f8ae35862e05b1d5b43678144071a6e03ab8c3c5)

## **#5 - 11/18/2015 05:09 PM - Chris Buechler**

*- Status changed from Feedback to Resolved*

fixed